<span id="page-0-3"></span>

**bayestest model —** Hypothesis testing using model posterior probabilities

[Description](#page-0-0) [Quick start](#page-0-1) [Menu](#page-0-2) Menu [Syntax](#page-1-0) [Options](#page-1-1) [Remarks and examples](#page-1-2) [Stored results](#page-11-0) [Methods and formulas](#page-11-1) [Also see](#page-11-2)

# <span id="page-0-0"></span>**Description**

bayestest model computes posterior probabilities of Bayesian models fit using the bayesmh command. These posterior probabilities can be used to test hypotheses about model parameters. The command reports marginal likelihoods, prior probabilities, and posterior probabilities for all tested models.

# <span id="page-0-1"></span>**Quick start**

Compute posterior probabilities of models corresponding to previously saved estimation results M1 and M2

bayestest model M1 M2

<span id="page-0-2"></span>As above, but specify prior probabilities for models

bayestest model M1 M2, prior(0.3 0.7)

## **Menu**

Statistics  $>$  Bayesian analysis  $>$  Hypothesis testing using model posterior probabilities

# <span id="page-1-0"></span>**Syntax**

 $b$ ayestest model  $|$  *namelist*  $|$   $|$  , *options*  $|$ 

where *namelist* is a name, a list of names,  $\text{all}$ , or \*. A name may be ., meaning the current (active) estimates.  $\text{all}$  and  $*$  mean the same thing.

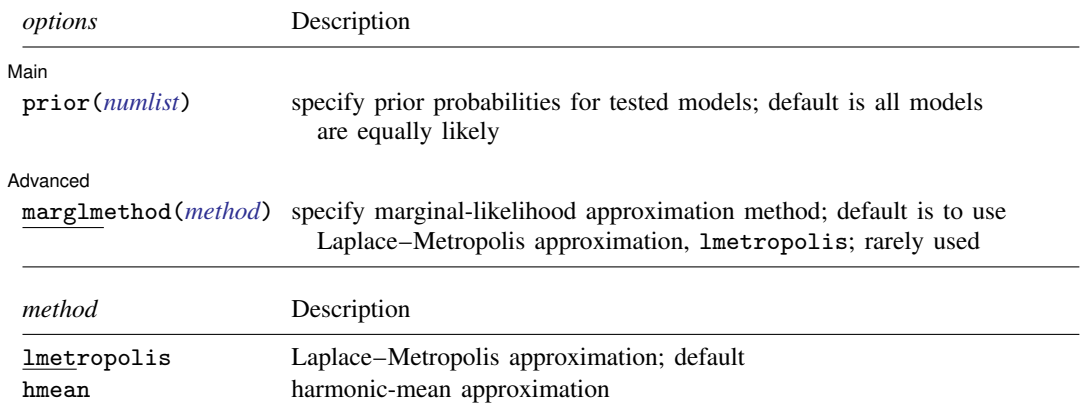

# <span id="page-1-3"></span><span id="page-1-1"></span>**Options**

 $\overline{a}$ 

 $\overline{a}$ 

Main  $M$ ain  $\overline{\phantom{a}}$ 

prior(*[numlist](http://www.stata.com/manuals14/u11.pdf#u11.1.8numlist)*) specifies prior probabilities for models. By default, all models are assumed to be equally likely. You may specify probabilities for all tested models, in which case the probabilities must sum to one. Alternatively, you may specify probabilities for all but the last model, in which case the sum of the specified probabilities must be less than one, and the probability for the last model is computed as one minus this sum.

Advanced Advanced **Lating and Advanced** Latin Contract and Advanced Latin Contract and Advanced Latin Contract and Advanced Latin Contract and Advanced Latin Contract and Advanced Latin Contract and Advanced Latin Contract and Adva

marglmethod(*[method](#page-1-3)*) specifies a method for approximating the marginal likelihood. *method* is either lmetropolis, the default, for Laplace–Metropolis approximation or hmean for harmonic-mean approximation. This option is rarely used.

# <span id="page-1-2"></span>**Remarks and examples [stata.com](http://stata.com)**

Remarks are presented under the following headings:

**[Introduction](#page-2-0)** [Testing nested hypotheses](#page-2-1) [Comparing models with different priors](#page-7-0)

### <span id="page-2-0"></span>**Introduction**

In this entry, we describe hypothesis testing by computing model posterior probabilities, probabilities of Bayesian models given observed data. For interval hypothesis testing, see [BAYES] [bayestest interval](http://www.stata.com/manuals14/bayesbayestestinterval.pdf#bayesbayestestinterval).

The bayestest model command computes posterior probabilities for specified models. The computed probabilities can be used to compare which model is more likely among considered models given observed data. You can compare models that differ only in several covariates or models with completely different regression functions, such as linear and nonlinear models. You can compare models with different outcome distributions or with different prior distributions or both. The only requirements are that the considered models have proper posterior distributions and that the same data are used to fit the models. If MCMC is used to approximate posterior distributions, convergence of MCMC should also be verified before model comparison.

The results reported by bayestest model are related to Bayes factors; see [BAYES] [bayesstats](http://www.stata.com/manuals14/bayesbayesstatsic.pdf#bayesbayesstatsic) [ic](http://www.stata.com/manuals14/bayesbayesstatsic.pdf#bayesbayesstatsic) to compute Bayes factors.

To use bayestest model, you must store estimation results after each bayesmh model of interest. You can use [estimates store](http://www.stata.com/manuals14/restimatesstore.pdf#restimatesstore) (see  $[R]$  estimates store) to store estimation results after bayesmh, as you can with other estimation commands, provided you also saved simulation results from bayesmh using the saving() option. See [Storing estimation results after bayesmh](http://www.stata.com/manuals14/bayesbayesmhpostestimation.pdf#bayesbayesmhpostestimationRemarksandexamplesStoringestimationresultsafterbayesmh) in [BAYES] [bayesmh](http://www.stata.com/manuals14/bayesbayesmhpostestimation.pdf#bayesbayesmhpostestimation) [postestimation](http://www.stata.com/manuals14/bayesbayesmhpostestimation.pdf#bayesbayesmhpostestimation) for details.

### <span id="page-2-1"></span>**Testing nested hypotheses**

Consider the following Bayesian regression model for auto.dta,

$$
\mathtt{mpg} = \beta_0 + \beta_1 \mathtt{weight1} + \beta_2 \mathtt{length1} + \epsilon
$$

where weight1 and length1 are the original weight and length variables rescaled to have similar scale as mpg.

We assume that errors are normally distributed:  $\epsilon \sim \text{normal}(0, \sigma^2)$ . We also assume a noninformative Jeffreys prior for the parameters:  $(\beta, \sigma^2) \sim 1/\sigma^2$ . Suppose that we are interested in testing whether there is a relationship between mileage and weight and length of cars. We will consider four models: the mean-only model, the model with weight only, the model with length only, and the full model with both covariates.

In a frequentist setting, the four models correspond to the following hypotheses:  $H_0$ :  $\beta_1 = 0$ ,  $\beta_2 = 0$ ,  $H_0$ :  $\beta_1 = 0$ , and  $H_0$ :  $\beta_2 = 0$ . In a Bayesian setting, we cannot formulate point hypotheses for parameters with continuous distributions; see [BAYES] [bayestest interval](http://www.stata.com/manuals14/bayesbayestestinterval.pdf#bayesbayestestinterval) for examples. However, we can compute probabilities of how likely each of the four models is given the observed data.

Let's load auto.dta and generate rescaled versions of weight and length.

```
. use http://www.stata-press.com/data/r14/auto
(1978 Automobile Data)
. generate weight1 = weight/100. generate length1 = length/10
```
Next, we fit the four models using bayesmh. We use the saving() option to save the simulation datasets so that we can store estimation results of each model for later use with bayestest model.

The first model we fit is the mean-only model. We store its estimation results as meanonly.

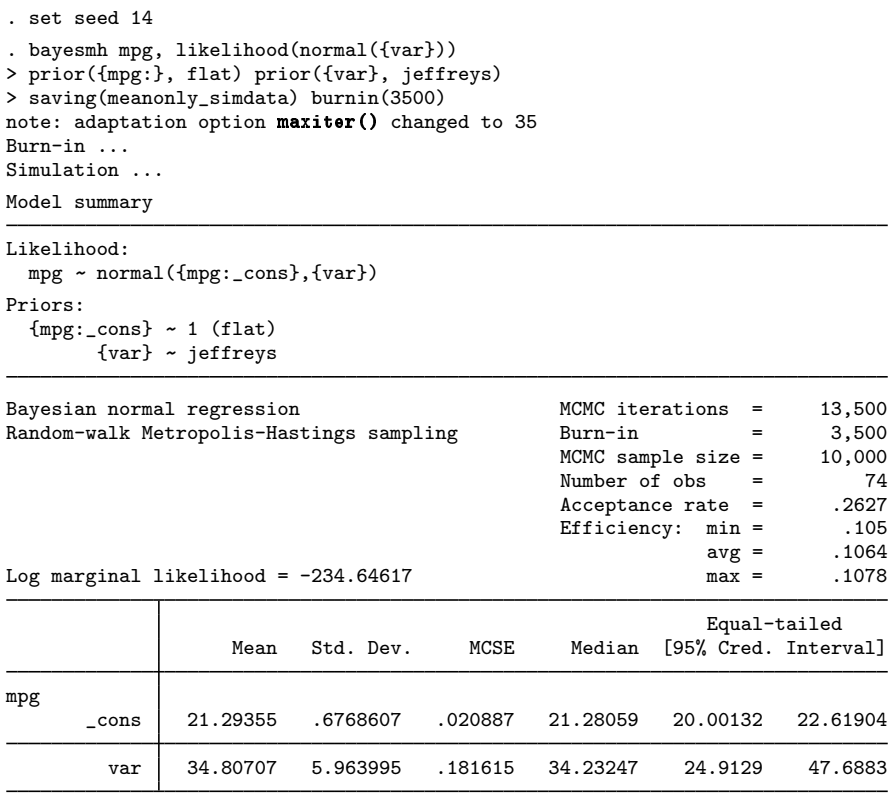

file meanonly\_simdata.dta saved

. estimates store meanonly

To accommodate the Jeffreys prior for the parameters, we specify suboption flat within the prior() option for coefficients to request the flat prior with the density of 1 and suboption jeffreys within prior() for the variance parameter to request a Jeffreys prior. We also specify a longer burn-in period to improve convergence of MCMC samples for all examples. (Remember to use [bayesgraph](http://www.stata.com/manuals14/bayesbayesgraph.pdf#bayesbayesgraph) to check convergence of MCMC.)

We fit the second model containing only covariate length1 and store its results as length:

```
. set seed 14
. bayesmh mpg length1, likelihood(normal({var}))
> prior({mpg:}, flat) prior({var}, jeffreys)
> saving(length_simdata) burnin(3500)
note: adaptation option maxiter() changed to 35
Burn-in ...
Simulation ...
Model summary
Likelihood:
  mpg ~
normal(xb_mpg,{var})
Priors:
  {mpg: length1 \_\text{cons}} \sim 1 \text{ (flat)} (1)
                {var} ~
jeffreys
(1) Parameters are elements of the linear form xb_mpg.
Bayesian normal regression MCMC iterations = 13,500<br>Random-walk Metropolis-Hastings sampling Burn-in = 3.500
Random-walk Metropolis-Hastings sampling Burn-in
                                                 MCMC sample size = 10,000<br>Number of obs = 74Number of obs = 74<br>Acceptance rate = .2865
                                                 Acceptance rate =Efficiency: min = .0771
                                                              avg = .07938<br>max = .08286
Log marginal likelihood = -198.7678Equal-tailed
                    Mean Std. Dev. MCSE Median [95% Cred. Interval]
mpg
     length1 -2.069861 .1882345 .006539 -2.068094 -2.44718 -1.706264
       _cons 60.20346 3.562119 .127411 60.20927 53.34306 67.22423
         var 12.88852 2.273808 .081887 12.62042 9.169482 18.16685
```
file length\_simdata.dta saved

. estimates store length

#### **6 [bayestest model](#page-0-3) — Hypothesis testing using model posterior probabilities**

We fit the third model containing only covariate weight1 and store its results as weight:

```
. set seed 14
. bayesmh mpg weight1, likelihood(normal({var}))
> prior({mpg:}, flat) prior({var}, jeffreys)
> saving(weight_simdata) burnin(3500)
note: adaptation option maxiter() changed to 35
Burn-in ...
Simulation ...
Model summary
Likelihood:
  mpg ~
normal(xb_mpg,{var})
Priors:
  {mpg: weight1 \_\ncos} \sim 1 (flat) (1)
                {var} ~
jeffreys
(1) Parameters are elements of the linear form xb_mpg.
Bayesian normal regression MCMC iterations = 13,500<br>Random-walk Metropolis-Hastings sampling Burn-in = 3,500
Random-walk Metropolis-Hastings sampling Burn-in
                                                MCMC sample size = 10,000<br>Number of obs = 74Number of obs = 74<br>Acceptance rate = .1735
                                                Acceptance rate =Efficiency: min = .0463
                                                             avg = .06694<br>max = .07989
Log marginal likelihood = -198.20751Equal-tailed
                   Mean Std. Dev. MCSE Median [95% Cred. Interval]
mpg
     weight1 -.6014409 .0506121 .001791 -.6013071 -.6996976 -.50121
       _cons 39.45934 1.574673 .057646 39.49735 36.31386 42.33547
         var 12.13997 2.141741 .099534 11.87332 8.883221 17.14041
```
file weight\_simdata.dta saved

. estimates store weight

Finally, we fit the last model containing both covariates and store its results as full:

```
. set seed 14
. bayesmh mpg weight1 length1, likelihood(normal({var}))
> prior({mpg:}, flat) prior({var}, jeffreys)
> saving(full_simdata) burnin(3500)
note: adaptation option maxiter() changed to 35
Burn-in ...
Simulation ...
Model summary
Likelihood:
  mpg ~
normal(xb_mpg,{var})
Priors:
  {mpg: weight1 length1 \_\ncos} \sim 1 \quad (flat) (1)
                           {var} ~
jeffreys
(1) Parameters are elements of the linear form xb_mpg.
Bayesian normal regression MCMC iterations = 13,500
Random-walk Metropolis-Hastings sampling Burn-in = 3,500<br>MCMC sample size = 10.000
                                                      MCMC sample size = 10,000<br>Number of obs = 74Number of obs = 74<br>Acceptance rate = .2323
                                                      Acceptance rate = .2323<br>Efficiency: min = .05455
                                                      Efficiency: min = .05455<br>avg = .06647
                                                                     \begin{array}{rcl} \text{avg} & = & .06647 \\ \text{max} & = & .08085 \end{array}Log marginal likelihood = -196.86195Equal-tailed
                      Mean Std. Dev. MCSE Median [95% Cred. Interval]
mpg
     weight1 -.3977027 .1580411 .005558 -.401646 -.6965175 -.0721332<br>length1 -.7599159 .5546754 .021944 -.7502182 -1.907818 .3106868
                                          .021944 - .7502182 -1.907818_cons 47.5913 6.132597 .262563 47.5656 35.89593 60.18002
          var 11.81753 1.96315 .07608 11.59273 8.729182 16.14065
```
file full simdata.dta saved . estimates store full

Example 1: Computing posterior probabilities of models

We now use bayestest model to compute posterior probabilities of the four models.

. bayestest model meanonly length weight full Bayesian model tests

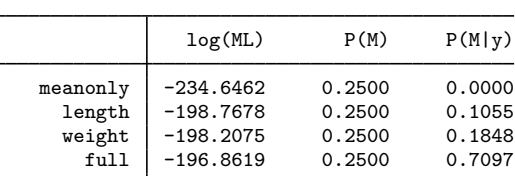

Note: Marginal likelihood (ML) is computed using Laplace-Metropolis approximation.

The mean-only model is very unlikely compared with other models. The length and weight models are somewhat likely with the respective posterior probabilities of 0.11 and 0.18, and the full model has the highest posterior probability of 0.71.

#### Example 2: Specifying prior probabilities of models

If we have some prior knowledge about each of the models, we can use the prior() option to specify prior probabilities for each model. For example, suppose that we have prior knowledge that the weight model is much more likely than the full model so that the prior probabilities are 0.1 for the mean-only model and the length model, 0.6 for the weight model, and only 0.2 for the full model.

. bayestest model meanonly length weight full, prior(0.1 0.1 0.6 0.2) Bayesian model tests

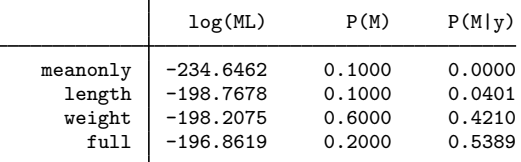

Note: Marginal likelihood (ML) is computed using Laplace-Metropolis approximation.

Under the specified prior, posterior probabilities of the weight and full models are now more similar: 0.42 and 0.54, respectively, but the full model is still preferable.

The above is equivalent to the following prior specification:

```
. bayestest model meanonly length weight full, prior(0.1 0.1 0.6)
 (output omitted )
```
Using our results, we conclude that mpg is related to both weight and length and would proceed with the full model.

 $\triangleleft$ 

After your analysis, remember to erase the saved simulation datasets you no longer need. For example, we erase all of them by typing

- . erase meanonly\_simdata.dta
- . erase weight\_simdata.dta
- . erase length\_simdata.dta
- <span id="page-7-0"></span>. erase full\_simdata.dta

## **Comparing models with different priors**

In the previous section, we used bayestest model to compare nested hypotheses about which covariates to include in the regression function. We can use bayestest model to compare models with not only different covariates but also different outcome distributions and priors for parameters.

We continue our analysis of auto.dta, but for simplicity, we now consider the mean-only model for mpg. Let's compare models with two slightly different informative priors. We use an informative normal–inverse-gamma prior for both models,

$$
(\beta_0|\sigma^2) \sim N(\mu_0, \sigma^2/n_0)
$$

$$
\sigma^2 \sim \text{InvGamma}(\nu_0/2, \nu_0 \sigma_0^2/2)
$$

with  $\mu_0 = 25$ ,  $n_0 = 10$ , and  $\sigma_0^2 = 30$ , but we consider two different values for the degrees of freedom:  $\nu_0 = 5$  and  $\nu_0 = 1$ .

We use bayesmh to fit our models. Following the formulas, we specify a normal () prior for the constant {mpg: \_cons} (mean parameter) and an inverse-gamma prior igamma() for the variance parameter {var}. We specify an expression for the variance of the normal prior distribution in parentheses.

We fit the first model with  $\nu_0 = 5$  and store its estimation results as informative1.

```
. set seed 14
. bayesmh mpg, likelihood(normal({var}))
> prior({mpg:}, normal(25,{var}/10))
> prior({var}, igamma(2.5,75)) saving(inf1_simdata)
Burn-in ...
Simulation ...
Model summary
```
Likelihood: mpg ~ normal({mpg:\_cons},{var}) Priors:  ${mpg: \_cons} \sim \text{normal}(25, \{var}/10)$ {var} ~ igamma(2.5,75)

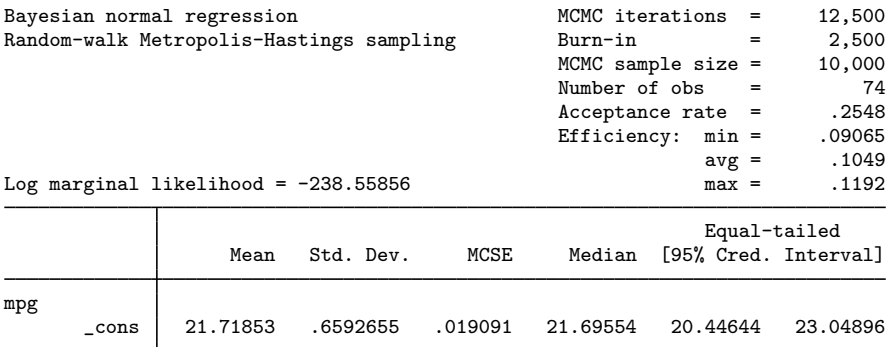

var 35.47405 5.823372 .193417 34.72454 25.84419 48.228

file inf1\_simdata.dta saved

. estimates store informative1

#### **10 [bayestest model](#page-0-3) — Hypothesis testing using model posterior probabilities**

We fit the second model with  $\nu_0 = 1$  and store its estimation results as informative2.

```
. set seed 14
. bayesmh mpg, likelihood(normal({var}))
> prior({mpg:}, normal(25,{var}/10))
> prior({var}, igamma(0.5,15)) saving(inf2_simdata)
Burn-in ...
Simulation ...
Model summary
Likelihood:
  mpg ~
normal({mpg:_cons},{var})
Priors:
  {mpg: \_cons} \sim \text{normal}(25, \{var}/10){var} ~
igamma(0.5,15)
Bayesian normal regression MCMC iterations = 12,500
Random-walk Metropolis-Hastings sampling MCMC sample size = 2,500<br>MCMC sample size = 10.000
                                                   MCMC sample size = 10,000<br>Number of obs = 74Number of obs = 74<br>Acceptance rate = .2261
                                                    Acceptance rate = .2261<br>Efficiency: min = .0941
                                                    Efficiency: min = .0941<br>ave = .109
                                                                 \arg = 109<br>\max = 1239Log marginal likelihood = -239.4049Equal-tailed
                     Mean Std. Dev. MCSE Median [95% Cred. Interval]
mpg
       _cons 21.7175 .6539814 .021319 21.7295 20.47311 23.02638
          var 35.89504 6.288571 .178665 35.17056 25.86084 50.21624
```
file inf2\_simdata.dta saved

. estimates store informative2

### Example 3: Comparing models with informative priors

We now use bayestest model to compare our models with two different informative priors.

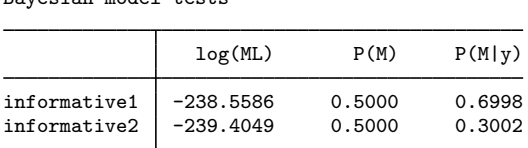

. bayestest model informative1 informative2 Bayesian model tests

Note: Marginal likelihood (ML) is computed using Laplace-Metropolis approximation.

Assuming that both models are equally likely a priori, the posterior probability of the informative1 stored results, 0.70, is much higher than the probability of the informative2 stored results, 0.3.

### Example 4: Comparing a model with noninformative prior

A note of caution regarding comparing models with informative and noninformative priors—models with noninformative priors will often win because they are typically in most agreement with the observed data. For models with noninformative priors, most of the information about parameters is contained in a likelihood. As such, any model with an informative prior that is not in perfect agreement with the data will not fit data as well as a model with a noninformative prior.

For example, let's fit our constant-only model using a noninformative Jeffreys prior for the parameters.

```
. set seed 14
. bayesmh mpg, likelihood(normal({var}))
> prior({mpg:}, flat) prior({var}, jeffreys)
> saving(jeffreys_simdata)
Burn-in ...
Simulation ...
Model summary
```

```
Likelihood:
  mpg ~
normal({mpg:_cons},{var})
Priors:
  {mpg: \_cons} \sim 1 \quad (flat){var} ~
jeffreys
```
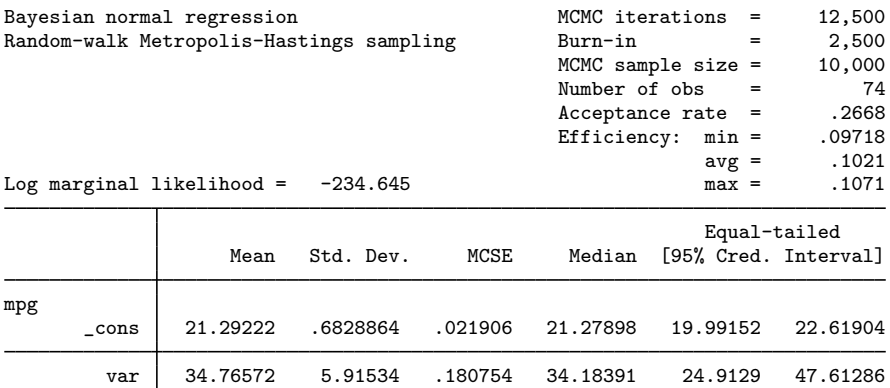

file jeffreys\_simdata.dta saved

. estimates store jeffreys

Let's now compare this model with our two informative models.

. bayestest model informative1 informative2 jeffreys Bayesian model tests

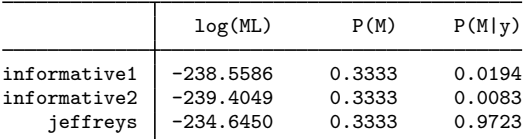

Note: Marginal likelihood (ML) is computed using Laplace-Metropolis approximation.

The posterior probability of the Jeffreys model is 0.97.

Finally, at the end of our analysis, we erase all the simulation datasets we no longer need. We erase all of them by typing

- . erase inf1\_simdata.dta
- . erase inf2\_simdata.dta
- <span id="page-11-0"></span>. erase jeffreys\_simdata.dta

## **Stored results**

bayestest model stores the following in  $r()$ :

```
Macros
  r(names) names of estimation results used<br>r(marglmethod) method for approximating margin
                           method for approximating marginal likelihood: lmetropolis or hmean
Matrices
  r(test) test results for parameters in r(name)
```
## <span id="page-11-1"></span>**Methods and formulas**

 $\sum_{j=1}^{r} p(M_j) = 1$ . Then, posterior probability for model J is Suppose we have r models  $M_j$  for  $j = 1, ..., r$  with prior probabilities  $P(M_j)$  such that

$$
P(M_j|\mathbf{y}) = \frac{P(\mathbf{y}|M_j)P(M_j)}{P(\mathbf{y})}
$$

where  $P(\mathbf{y}|M_j) = m_j(y)$  is the marginal likelihood of  $M_j$  with respect to y, and  $P(\mathbf{y}) =$  $\sum_{j=1}^r P(\mathbf{y}|M_j)P(M_j)$ . See [Methods and formulas](http://www.stata.com/manuals14/bayesbayesmh.pdf#bayesbayesmhMethodsandformulas) in [BAYES] **[bayesmh](http://www.stata.com/manuals14/bayesbayesmh.pdf#bayesbayesmh)** for details about computing marginal likelihood.

## <span id="page-11-2"></span>**Also see**

[BAYES] [bayesmh](http://www.stata.com/manuals14/bayesbayesmh.pdf#bayesbayesmh) — Bayesian regression using Metropolis–Hastings algorithm

[BAYES] [bayesmh postestimation](http://www.stata.com/manuals14/bayesbayesmhpostestimation.pdf#bayesbayesmhpostestimation) — Postestimation tools for bayesmh

[BAYES] [bayesstats ic](http://www.stata.com/manuals14/bayesbayesstatsic.pdf#bayesbayesstatsic) - Bayesian information criteria and Bayes factors

[BAYES] [bayesstats summary](http://www.stata.com/manuals14/bayesbayesstatssummary.pdf#bayesbayesstatssummary) — Bayesian summary statistics

[BAYES] [bayestest interval](http://www.stata.com/manuals14/bayesbayestestinterval.pdf#bayesbayestestinterval) — Interval hypothesis testing